#### **AutoCAD Torrent (Activation Code) Download 2022**

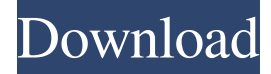

### **AutoCAD Free**

The following information will guide you through the install, usage and training processes. Autodesk® AutoCAD Full Crack® 2019 Activation Details Your Autodesk® AutoCAD® 2019 Serial Number (also known as your Passcode or Product Key) is valid for 12 months from the date you activate the software and will remain valid for one year after your Autodesk® AutoCAD® 2019 Serial Number expires. Each Autodesk® AutoCAD® 2019 Serial Number has a limited number of activations and may not be re-activated on a computer that was previously licensed. You can activate Autodesk® AutoCAD® 2019 for 30 days, 60 days, 90 days, or 1 year from the date your Autodesk® AutoCAD® 2019 Serial Number was generated. You may activate your Autodesk® AutoCAD® 2019 on one computer at a time, or activate the software on as many computers as you wish. Note: If you did not request to receive your Autodesk® AutoCAD® 2019 Serial Number in the email messages that are sent to you during the software registration process, you can view your Autodesk® AutoCAD® 2019 Serial Number by logging into your Autodesk® Account. To view your Autodesk® AutoCAD® 2019 Serial Number, go to (backup portal) and log into your Autodesk® Account. Follow the instructions to "Get Started". You can also use your Autodesk® AutoCAD® 2019 Serial Number to access your Autodesk® Account and the software product download pages. You will receive email confirmation with your Autodesk® AutoCAD® 2019 Serial Number. Usage & Install Process You can start using Autodesk® AutoCAD® 2019 immediately after you download and install the software. The software has two initial views, the Design view, and the Drawing view, which are independent of each other. You can choose which view you want to use, or you can use both views at the same time. The user interface in Autodesk® AutoCAD® 2019 is fully customizable, so you can add custom menu commands and toolbars to the workspace. You can control how your toolbars and menus look by using the Appearance dialog box. For example, you can use an icon for your toolbars instead of a label. You can also add

#### **AutoCAD Crack + With Keygen [April-2022]**

History AutoCAD was initially developed by Autodesk Corporation for the AutoCAD v2.0 release in 1990, when it was called "AutoCAD Architecture". When it was first introduced in 1989, the program was run only under DOS; it was designed for use in architectural and engineering offices. Originally it only did 2D drafting, but a 3D version of the program called AutoCAD 3D was released in 1994. AutoCAD Architecture continued to be released, with upgrades, with the release of AutoCAD 2001, 2003, 2010, 2013 and 2016. Usage As of version 13, AutoCAD can be used on Windows, Mac OS X and Unix operating systems. The most common platforms are Windows and Linux, but AutoCAD for Mac OS X is also available. The software can be bought in an install-on-Windows-PC version and in an installation-on-Mac version. Other platforms can be installed

from various third-party programs. The last AutoCAD release, 16.16, came with a version for 64-bit processors. A port of AutoCAD to run on FreeBSD was developed by FreeBSD developer Adam J. Ruppe, and AutoCAD is now installed by default on FreeBSD operating systems. In 2015, there were about 1.5 million users of AutoCAD on Mac. Features AutoCAD has several unique features compared to other CAD programs. It uses object-oriented programming, which is one of the first CAD applications to do so. It supports creating unlimited and free-form objects using any tools and symbols. Unlike most CAD programs, which start with a default template, AutoCAD allows a user to start with a blank slate, making it easier for users to create their own designs and drawings. The user interface has several features and tools that make it easier to use and create documents and drawings. The user interface includes the ability to search and replace a symbol by name or by the locations of any drawing objects that it has been used in, as well as allowing the user to drag and drop the object into a new position. The Help menu includes up to three years of AutoCAD tips and manuals for users to read. AutoCAD's user interface is integrated into the Windows operating system, Mac operating system, and Linux operating system. AutoCAD can import and export a wide variety of file types. These include DWG, DXF, D a1d647c40b

# **AutoCAD Crack + Activation Code With Keygen**

1.1 Press «Start» to open «Registry Editor». 1.2 Press «Alt + F4» to open Windows «Start» menu. 1.3 Press «Win + R» and type «regedit». 1.4 Press «Enter». 1.5 Press «OK». 1.6 Go to «HKEY\_CURRENT\_USER\Software\Microsoft\Windows\CurrentVersion\Run». 1.7 In this key press «Autodesk AD\_CAD/VUE / AutoCAD.exe» and press «Enter». 1.8 In this key press «Desktop\_Reg\_AutoCAD\Desktop\_Reg.bat» and press «Enter». Tutorial - how to create your own Autodesk AutoCAD Skid Plate component The author of this tutorial adds a new component: «Autodesk AutoCAD Skid Plate» 1. The original component of this tutorial can be seen on the following link: 2. The author of this tutorial changes some parts of this component. So, please, read all the text. 3. The instructions of the tutorial - how to install the Autodesk AutoCAD 2010/2012/2014/2015/2016/2018/2019. 4. You can see screenshots in the link below. How to use the Skid Plate - in versions AutoCAD 2010/2012/2014/2015/2016/2018/2019 First of all, you need to download the file «Skid\_plate.zip» from the link below. After the download, extract «Skid\_plate.zip» archive into the «AutoCAD 2010\User» folder. If you have AutoCAD 2010, there will be «AutoCAD 2010\User\AutoCAD 2010\DOC» folder. If you have AutoCAD 2012, there will be «AutoCAD 2012\User\AutoCAD 2012\Doc» folder. If you have AutoCAD 2014, there will be «AutoCAD 2014\User

### **What's New In?**

Start a new project from Feedback on an existing one, without opening a blank drawing. (video: 1:33 min.) Create a structured review of drawing changes with the AutoMarkup Review assistant. Upload your drawing and send feedback via email to the software (video: 1:43 min.) Improve your work with these new Autodesk Templates. Import designs from other applications and visualize large drawings on screen using two monitors. Use Dynamic Input to temporarily disable the right-click menu and shortcuts. (video: 1:08 min.) Grouping: Group and organize layers for more efficient drawing and review. Display your most commonly used drawing groupings in the "Collapse All" menu. (video: 1:41 min.) Go directly to drawing group elements with the new "Show Grouping" menu. Turn off individual drawing group elements from the Properties window or DesignCenter. (video: 1:22 min.) Filtering: Create powerful workflows with drawing filters. Create an action or parameter to quickly hide a drawing group or select all objects with a particular name, dimensions, or company. (video: 1:15 min.) Revise your drawing sets with the new "Remove Filters from Subsets" command. Create subsets of objects to limit the scope of actions and settings. Develop and refine groups of drawings for specific tasks. Get an instant preview of objects that have the same name or dimension. (video: 1:18 min.) Organize your drawing set for easy access. Create views for a specific group of drawings or specify a folder to open a specific set of drawings. (video: 1:23 min.) Getting started Create a new project from the folder that contains your drawing library. Open your drawings in the "Opening Drawing" dialog box. (video: 1:22 min.) Develop CADE2DUV for DGN2: Convert and open DGN2 files without having to install the software. Work with a set of drawings. Display each drawing's attributes in the DesignCenter. (video: 1:14 min.) Edit Filter: Turn off or on object filters for more efficient drawing. (video: 1:15 min.) Copy with the Copy command. Use Copy

# **System Requirements:**

Synopsis: A mystery box that contains a mysterious pink orb that spawns different types of mobs, each with different abilities and defenses. Overview: This is the first Minecraft Mystery Box that spawns mobs with abilities that control them, allowing for advanced players to do things like destroy blocks, make objects move, and telefrag mobs. Once you have destroyed the orb, the mob spawns will fall to the ground, to be killed by mobs or players. The Mob Spawning Process The mob spawning process is handled

Related links: